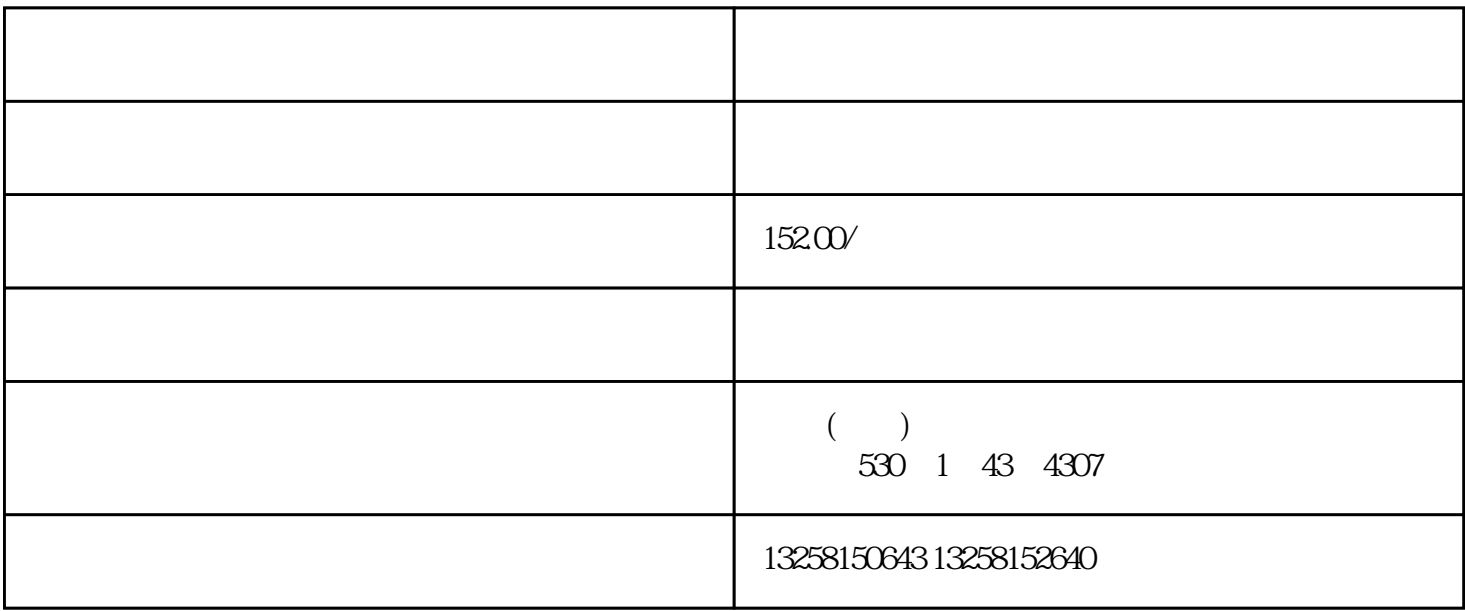

 $POP$ 

 $\text{POP}$ 

 $\rm Log$ 

 $(\text{SEO})$ 

1. yashilandai Estée Lauder<sup>,</sup><br>1. yashilandai Estée Lauder yashilandai

2. which we have  $\lambda$  is the contract of  $\lambda$  in  $\lambda$  and  $\lambda$  is the contract of  $\lambda$  is the contract of  $\lambda$  is the contract of  $\lambda$  is the contract of  $\lambda$  is the contract of  $\lambda$  is the contract of  $\lambda$  is the contract

3. 美的(Midea):作为家电行业的企业之一,美的在京东上开设了自营店铺。通过与京东的合作,美的